Kiedy osoba chora nie jest w stanie zadbać o swoje zdrowie czyli jak złożyć wniosek o ubezwłasnowolnienie - niezbędne do świadczenia usług zdrowotnych

# Do czego potrzebny jest taki dokument?

W przypadku udzielania świadczeń zdrowotnych np. żywienia dojelitowego w warunkach domowych, konieczne jest wcześniejsze wyrażenie na to świadomej zgody przez pacjenta lub osobę mogącą takiej zgody w imieniu chorego udzielić (przedstawiciela ustawowego).

Celem postępowania o ubezwłasnowolnienie jest troska o dobro osoby chorej, która nie jest w stanie świadomie kierować swoim postępowaniem albo wymaga pomocy dla prowadzenia swoich spraw. W celu ochrony praw osoby chorej ustanawia się opiekuna.

Opiekun jest przedstawicielem ustawowym sprawującym pieczę nad osobą pozostającą pod opieką. Między innymi dotyczy to podejmowania decyzji w sprawie czynności medycznych/leczniczych związanych z chorym.

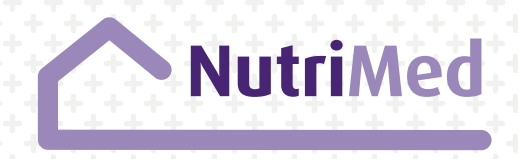

# Kto może złożyć wniosek o ubezwłasnowolnienie?

Wniosek o ubezwłasnowolnienie może złożyć jedynie: 1) krewny w linii prostej (rodzice, dziadkowie, dzieci, wnuki) 2) małżonek

3) przedstawiciel ustawowy

## Złożenie wniosku o ubezwłasnowolnienie krok po kroku:

#### **Krok 1**

**Należy wypełnić wniosek o ubezwłasnowolnienie. Wzór wniosku mogą Państwo znaleźć na stronie: www.nutrimed.pl**

#### **Wniosek powinien być złożony:**

- w 4 egzemplarzach, gdy chory jest stanu wolnego,
- w 5 egzemplarzach, gdy chory pozostaje w związku małżeńskim i jeśli małżonek nie jest osobą składającą wniosek

### **Krok 2**

#### **Do wniosku należy dołączyć:**

- 1) skrócony akt urodzenia chorego;
- 2) dokumenty potwierdzające kim dla chorego jest wnioskodawca (stopień pokrewieństwa) – np. odpis skrócony aktu urodzenia, małżeństwa itd.;
- 3) \*Jeśli chory pozostaje w związku małżeńskim - odpis skrócony aktu małżeństwa uczestnika
	- \*Jeśli chory jest wdową lub wdowcem odpis skrócony aktu zgonu małżonka
	- \*Jeśli chory jest osobą rozwiedzioną odpis prawomocnego wyroku rozwodowego
- 4) świadectwo lekarskie wydane przez lekarza psychiatrę o stanie psychicznym osoby, której dotyczy wniosek o ubezwłasnowolnienie lub opinię psychologa o stopniu niepełnosprawności umysłowej tej osoby

#### **Krok 3**

Należy wnieść opłatę sądową w wysokości 40 złotych, do wyboru jedna z opcji:

- w kasie sądu, do którego jest składany wniosek,
- przelewem na właściwy rachunek bankowy sądu, do którego jest składany wniosek
- znakami opłaty sądowej poprzez ich naklejenie na pierwszą stronę wniosku (znaczki można kupić w kasie każdego sądu)

### **Krok 4**

Należy złożyć wniosek do właściwego sądu, zgodnego z miejscem zamieszkania – osobiście w biurze podawczym lub listem poleconym.

Dane adresowe znajdują się na stronie internetowej danego sądu.

Lista sądów z podziałem na okręgi znajduje się na stronie internetowej Ministerstwa Sprawiedliwości pod adresem:

#### **https://bip.ms.gov.pl/pl/rejestry-i-ewidencje/listasadow-powszechnych/**

Czas rozpatrzenia wniosku jest różny w każdym sądzie. Należy starannie zapoznawać się z przesyłanymi przez Sąd pouczeniami i wykonywać otrzymane zobowiązania.

## Co zrobić z otrzymanym postanowieniem?

Należy zachować oryginał postanowienia, a kopię przekazać jak najszybciej lekarzowi Nutrimed.

Osoba ustanowiona opiekunem, po złożeniu przyrzeczenia otrzymuje od sądu opiekuńczego zaświadczenie o ustanowieniu jej opiekunem.

**Kserokopię zaświadczenia należy przekazać jak najszybciej lekarzowi Nutrimed** – stanowi ono podstawę do wyrażania zgody w imieniu pacjenta ubezwłasnowolnionego całkowicie na udzielanie mu świadczeń zdrowotnych.

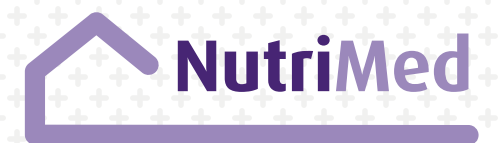